#### CPE 487: Digital System Design Spring 2018

# Lecture 4

# Entities, Architectures & Signals

Bryan Ackland Department of Electrical and Computer Engineering Stevens Institute of Technology Hoboken, NJ 07030

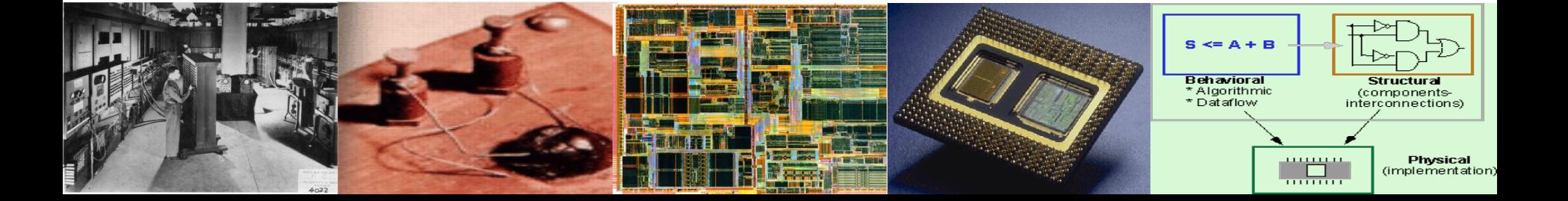

# **Entity Template**

• An entity names a system and defines its interface (input/output signals):

```
entity name_of_entity is 
   [ generic generic_declarations);] -- will these cover later
   port ( signal_names: mode type;
          signal_names: mode type;
              :
          signal_names: mode type);
end [entity] [name_of_entity] ;
```
• Entities, signals (and variables, constants, architectures etc.) are named using identifiers

# **VHDL Basic Identifiers**

- an identifier can be any length (but no spaces)
- may contain only alpha-numeric characters (A to Z, a to z, 0-9) and the underscore "\_" character
- must start with a letter
- may not end with underscore "\_".
	- no successive underscores"\_".
- VHDL is case insensitive
	- (eg. And2 and AND2 or and2 are the same)
- cannot be a reserved keyword

### **Identifier Examples**

#### **Valid:**

Bus, clock, comp1, LED\_1, COUNT, cout, c\_out, AB2\_5C, VHSIC, x1, FFT, decoder, A\_B\_C, xyZ

**Invalid:**

1comp, bus\_, 2CA, My-name, H\$B, \_abc, A\_\_B, Decode\_, alpha 2, end, AB AC, N#3

### **Ports**

- In an entity description, the port construct defines the input/output signals that make up the system interface
- Each port declaration has the form:

*sig\_name1, sig\_name2, …,sig\_name\_n* : **mode** *type* [:= *init\_value*];

- Each port must have a mode and a type
- Can optionally be assigned an initial value
- Mode is one of:
	- **in** signal is an input: read-only port within the architecture
	- **out** signal is an output: write-only port within the architecture
	- **inout** signal can be an input or an output: bidirectional port
	- **buffer** signal is an output whose value can be read inside the entity's architecture

# **Port Examples**

**entity** example **is port** ( $a,b$ : **in** std\_logic:='0'; c: **in** integer:= 15; x,y: **out** std\_logic; z: **out** std\_logic\_vector (7 **downto** 0); q: **buffer** integer); **end entity** example;

```
architecture exarc1 of example is
signal s1, s2: std_logic; signal k: integer;
begin
```

```
s1 \leq a and b; -{\text{read in ports}}y \leq s1 nor a; -- assign out port
   q \leq c + 3; -- assign buffer port
   k \leq q - 1; -{\rm read \textbf{buffer}} port
end architecture exarc1;
```
- 
- 
- 
- 
- s2 <= a **xor** y; -- ERROR cannot read out port
- $b \le s2$  and s1;  $\qquad \text{ERROR} \text{cannot assign in port}$
- $z \leq c$  or a;  $-$  ERROR type mismatch

# **Comments**

- A comment line in VHDL is represented by two adjacent hyphens "--".
- A comment extends from "--" to the end of the line.
- Can appear anywhere within a description;

### **Examples:**

- -- The following entity is a 32-bit ALU
- -- Designer: Fred Bloggs 10/14/08

A <= B **and** C; -- A comment explaining this operation

 $-X \leq Y-15$ ; -- Commenting out an operation

# **Architecture Template**

• An architecture of an entity is one representation of the internal behavior and/or structure of the entity

#### **architecture** *arch\_name* **of** e*ntity\_name* **is**

-- Declarations

- -- components declarations
- -- signal declarations
- -- constant declarations
- -- function declarations
- -- procedure declarations
- -- type declarations

#### **begin**

-- Architecture body:

--Statements that describe behavior and/or structure **end [architecture]** *arch\_name***;**

# **Architecture Body**

- The body of an architecture specifies behavior and/or structure using any of the following modeling styles:
	- 1. A set of concurrent assignment statements (to represent dataflow)
	- 2. A set of sequential assignment statements (to represent behavior)
	- 3. A set of interconnected components (to represent structure
	- 4. Any combination of the above three

# **Putting it All Together…**

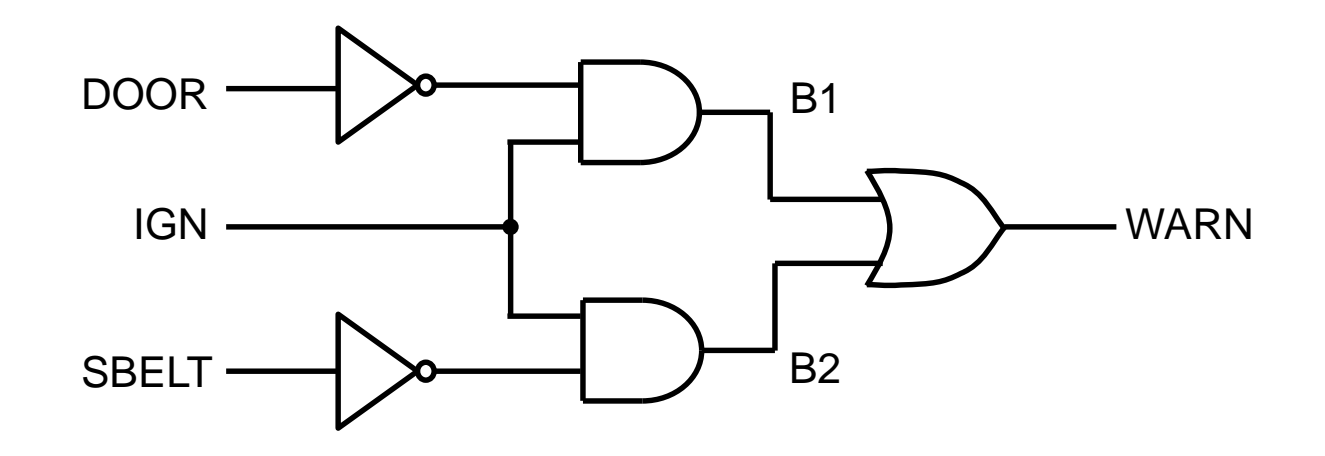

**library** IEEE; **use** IEEE.std\_logic\_1164.all;

**entity** sb\_alarm **is port (** door, ign, sbelt:**in** std\_logic; warn: **out** std\_logic); **end entity** sb\_alarm;

**architecture** gates **of** sb\_alarm **is signal** b1, b2: std\_logic; **begin** b1**<=** (**not** door) **and** ign **after** 7 ns; b2**<=**(**not** sbelt) **and** ign **after** 7 ns; warn **<=** b1 **or** b2 **after** 9 ns;

**end architecture** gates;

# **Concurrent Operation**

- Conventional programming languages operate on variables with no intrinsic concept of time
	- Execution order is determined by order of programming statements ( + branch, subroutine calls etc.)
	- Only one operation is happening at a time
- Hardware is concurrent
	- All components execute in parallel
	- In digital circuits, output signals change in response to changes in input signals
	- When a signal changes, we say that an event occurs on that signal intervals and the set of the set of the set of the set of the set of the set of the set o

### **Events in Digital Circuits**

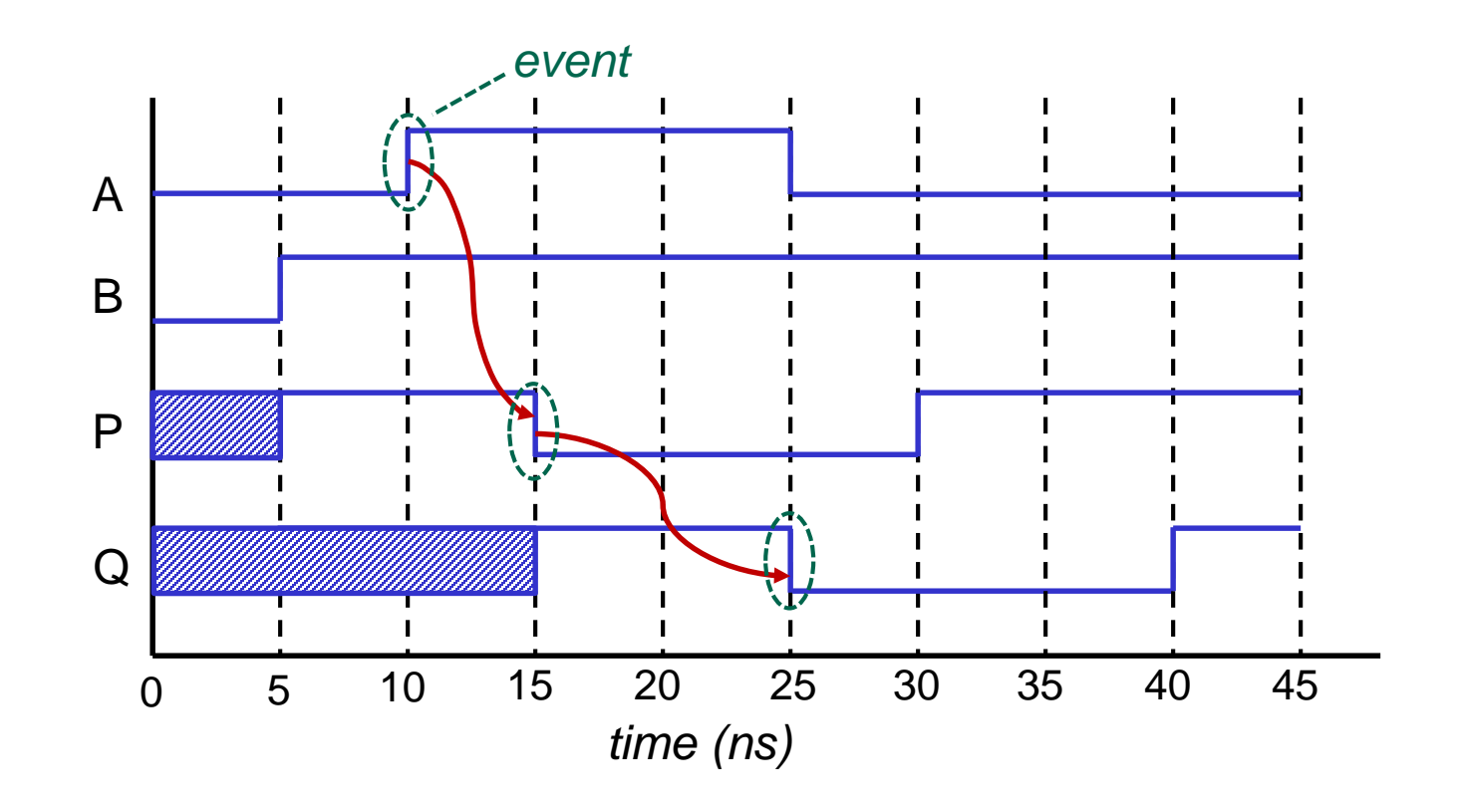

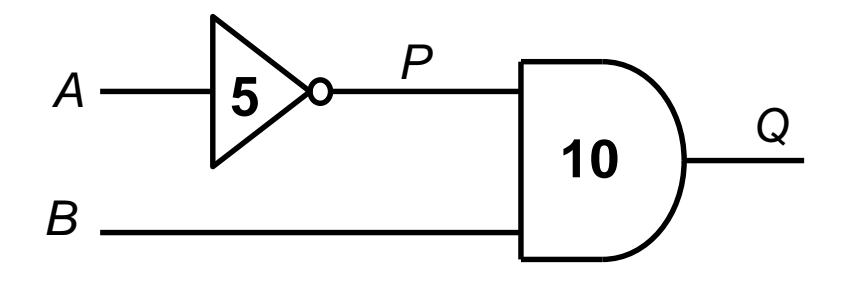

P <= **not** A **after** 5 ns; Q <= P **and** B **after** 10 ns;

# **Concurrent Signal Assignment Statements**

• Signal assignment statements in the body of the architecture are called concurrent signal assignment statements (CSA's), e.g.:

**architecture** abc **of** xyz **is**

**begin**

…

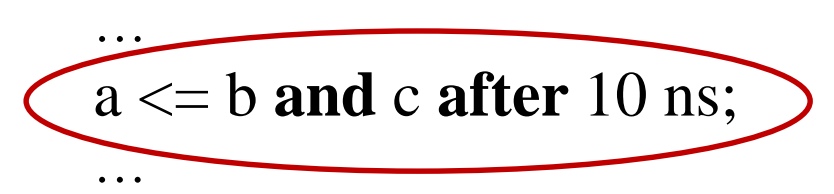

**end architecture** abc;

- This CSA will be executed whenever an event occurs on *b* or *c*
	- Suppose b changes at time 100ns.
	- The value (b **and** c) will be calculated
	- This new value will be assigned to *a* at (100ns + 10ns) = 110ns

# **CSA Execution triggered by Events**

a <= b **and** c **after** 10 ns;  $x \le a$  or c after 20 ns;

is the same as:

x <= a **or** c **after** 20 ns;

a <= b **and** c **after** 10 ns;

- order of concurrent signal assignments is not important
	- An event on c at 100ns may lead to an event on a at 110ns and an event on x at 120ns
	- An event on a at 110 ns may, in turn, lead to a second event on x at 130 ns
	- Note that a signal assignment only generates a new event if the value of the signal changes

# **Event Driven Simulation Model**

- VHDL is simulated using event driven simulation
- Simulator maintains variable current time
- Simulator also maintains event queue
	- Time ordered list of all future events
	- Each event consists of:
		- name of signal
		- change in value
		- time at which the change takes place
- Operation of simulator:
	- 1. Advance *current time* to earliest event on event queue
	- 2. Adopt all events at *current time* (i.e. update signals)
	- 3. Execute simulation models affected by these events
	- 4. Schedule future events generated by these models
	- 5. Repeat until queue is empty or time-limit reached

### **Event Driven Simulation of Simple Circuit**

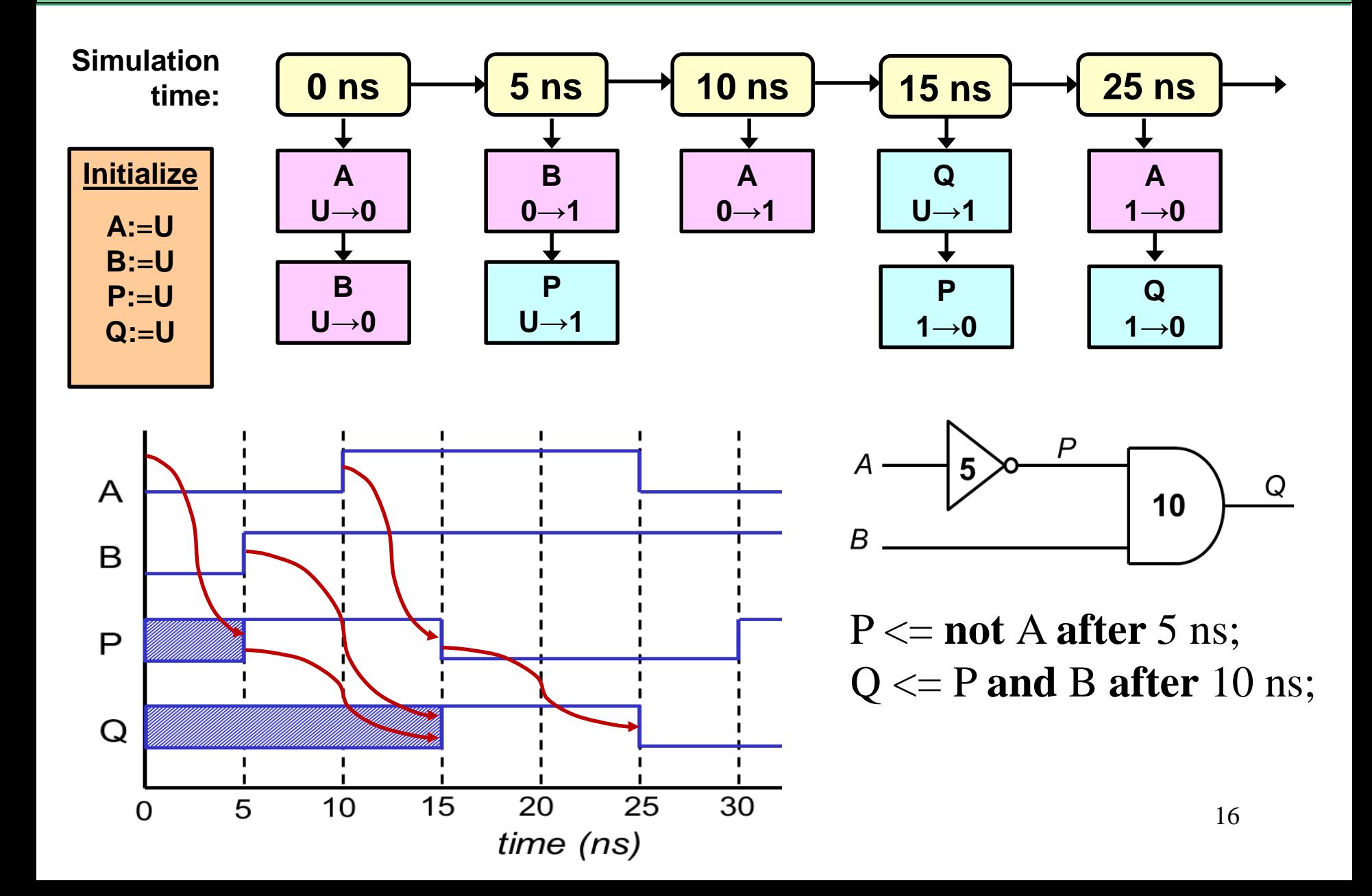

### **Multiple Event Generation**

• Can a signal assignment statement generate multiple events? YES

**signal** mode**: bit;**

mode**<=**'0','1' **after** 10ns,'0' **after** 30ns,'1' **after** 40ns,'0' **after** 70ns;

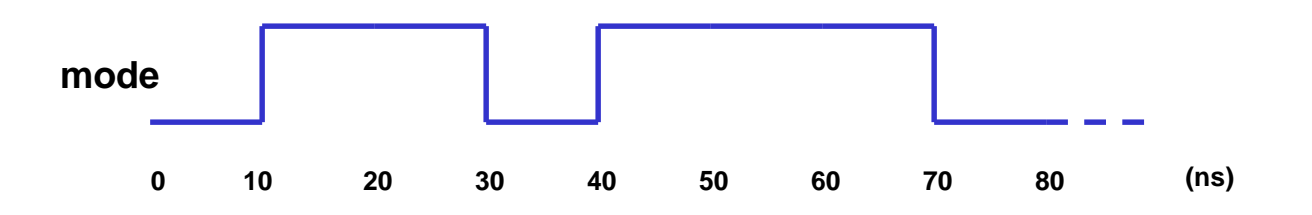

- can be useful for generating input waveforms
- another example:

s1 **<= (**x **xor** y) **after** 5ns, (x **or** y) **after** 10ns, **(not** x) **after** 15ns;

# **Example – 2-way multiplexer**

Write a gate level VHDL model of a 1-bit 2-way multiplexer using concurrent signal assignment statements. Assume the only gates you have available to you are 2-input NAND gates and NOT gates. Use std\_logic type for each input and output. Assume all gate delays are 5ns.

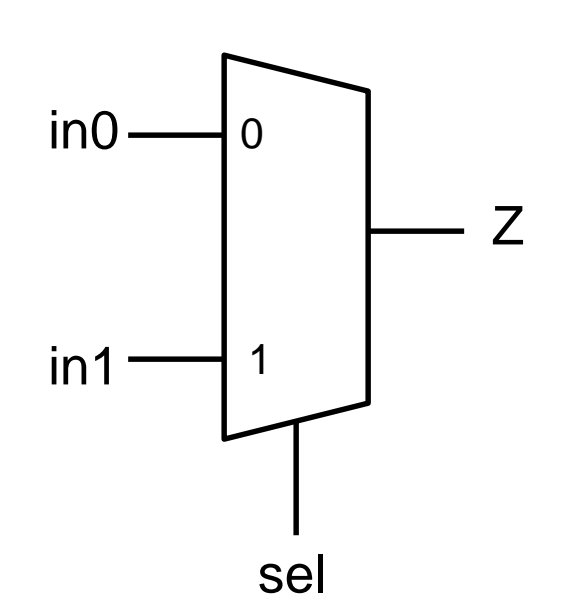

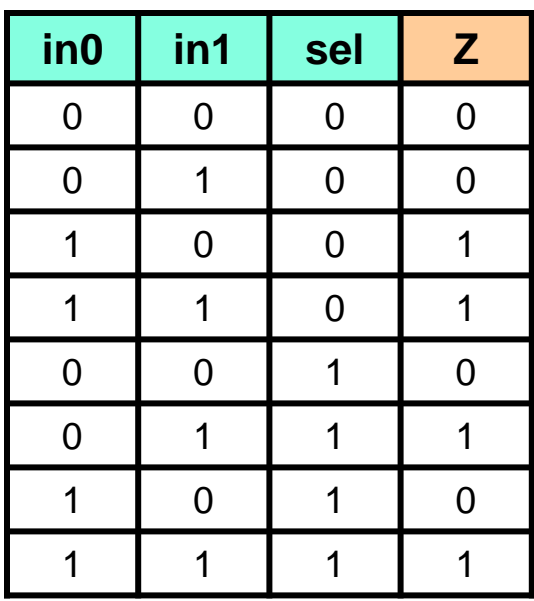

# **Constants**

- Only data object we have considered so far is signal
- VHDL statements operate on 4 basic classes of objects
	- Signals
	- Constants
	- Variables (later)
	- Files (later)
- Constants are objects that are assigned a value once, when declared, and do not change their value during simulation.
- Constants are useful for creating more readable design descriptions, and they make it easier to change the design at a later time.
- Examples:
	- **constant** delay: **time** := 10 ns;
	- **constant** bus\_width : **integer** := 8;

Write a gate level VHDL model of a full adder using concurrent signal assignment statements. Use std\_logic type for each signal. Use constant to define all gate delays as 2.5ns

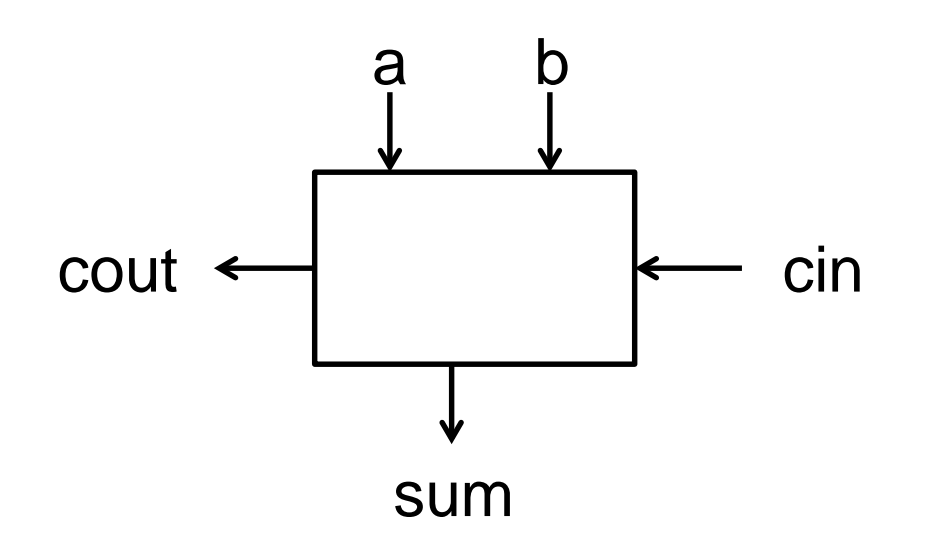

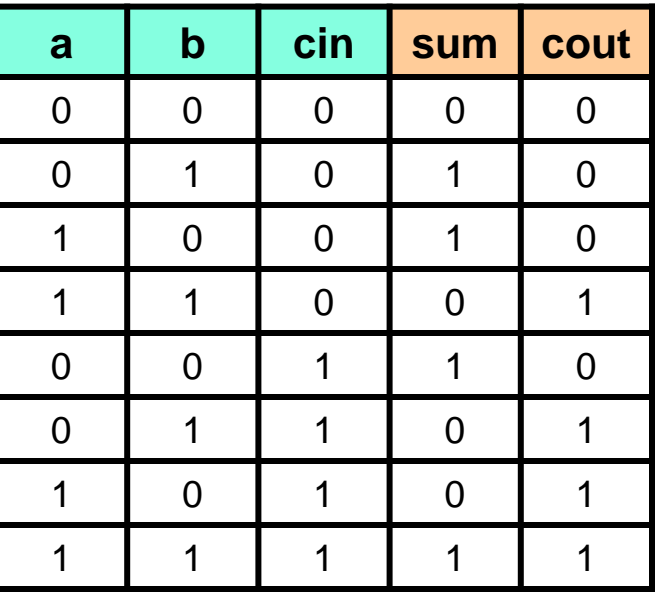